### МИНИСТЕРСТВО НАУКИ И ВЫСШЕГО ОБРАЗОВАНИЯ РОССИЙСКОЙ ФЕДЕРАЦИИ Федеральное государственное автономное образовательное учреждение высшего образования «НАЦИОНАЛЬНЫЙ ИССЛЕДОВАТЕЛЬСКИЙ ТОМСКИЙ ПОЛИТЕХНИЧЕСКИЙ УНИВЕРСИТЕТ»

**УТВЕРЖДАЮ** Директор ИШНПТ А.Н. Яковлев  $2020$  г.

# РАБОЧАЯ ПРОГРАММА УЧЕБНОЙ ПРАКТИКИ ПО РАЗВИТИЮ ЦИФРОВЫХ **КОМПЕТЕНЦИЙ**

### **ПРИЕМ 2018 г.** ФОРМА ОБУЧЕНИЯ очная

 $\overline{\phantom{0}}$  $\overline{\phantom{a}}$ 

 $\sqrt{2}$ 

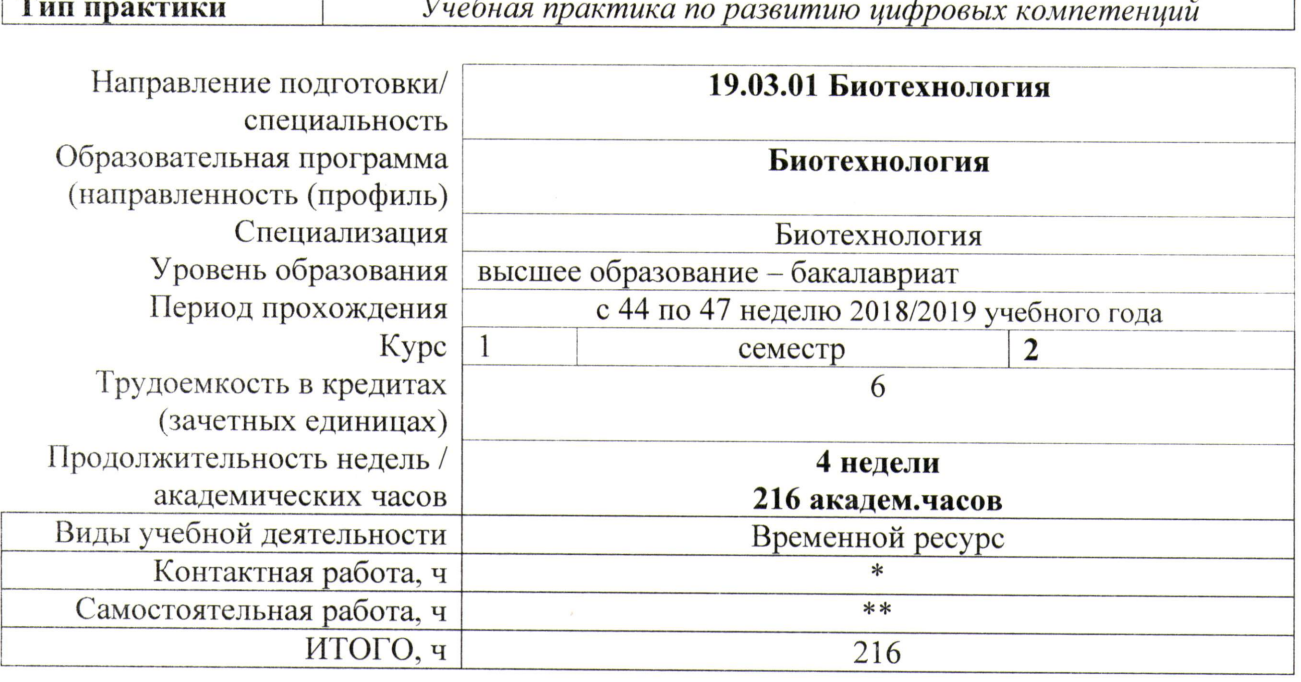

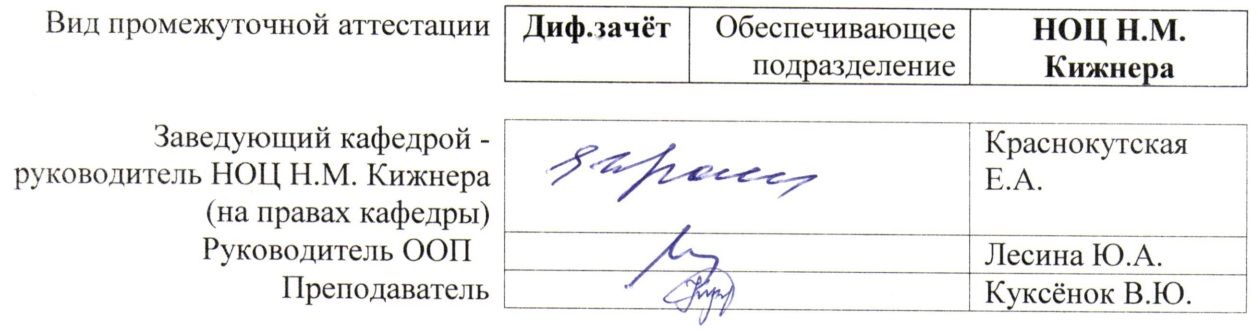

 $2020$  г.

\* - в соответствии с нормами времени, установленными Положением о расчете штатного расписания профессорскопреподавательского состава и иного персонала, привлекаемого к педагогической деятельности в учебных структурных подразделениях, формировании объема учебной нагрузки и иных видов работ преподавателей; \*\* - не более 54 часов в неделю (с учетом контактной работы).

### 1. Цели практики

Целями практики является формирование у обучающихся определенного ООП (п. 5. Общей характеристики ООП) состава компетенций для подготовки к профессиональной деятельности.

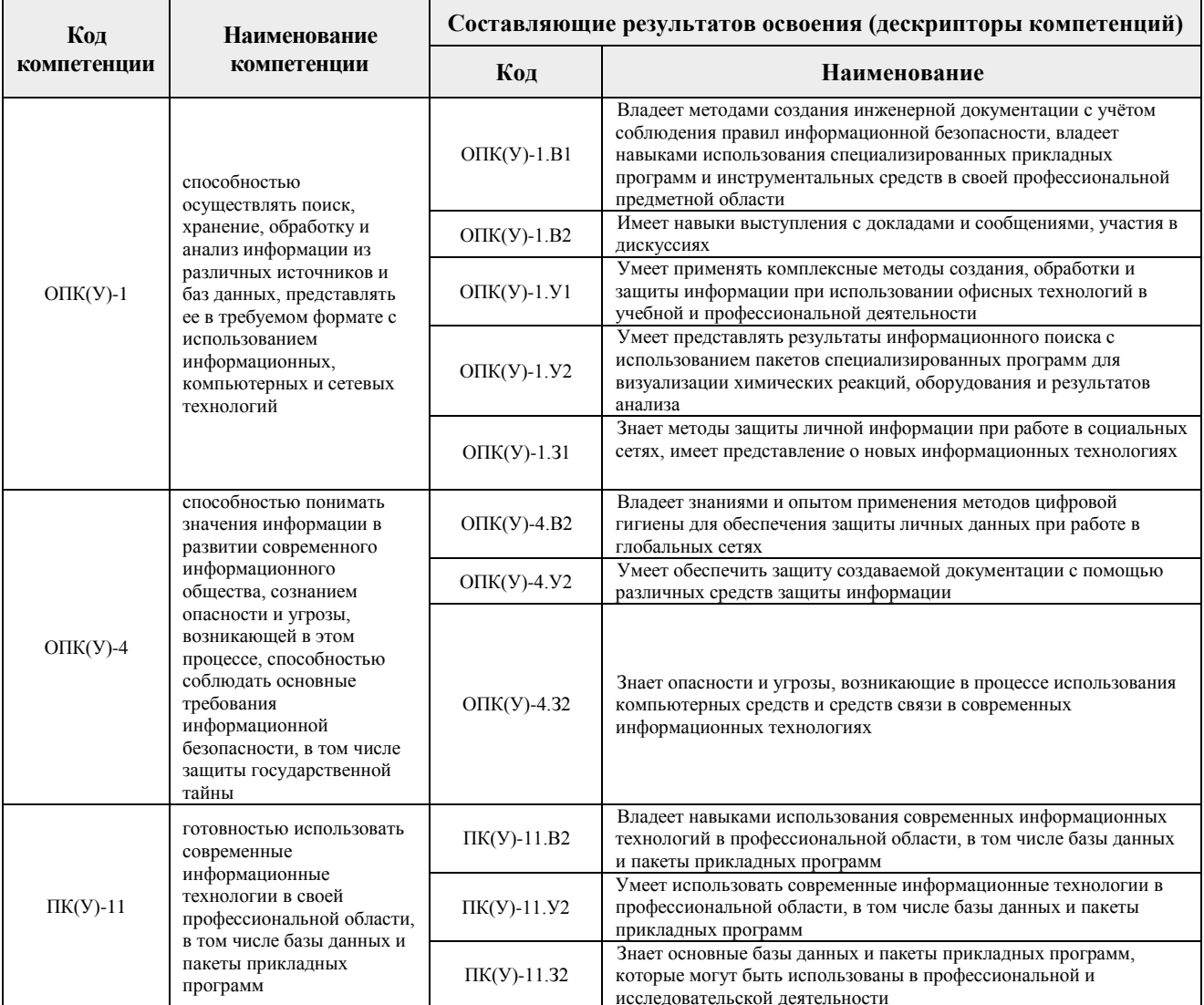

#### 2. Место практики в структуре ООП

Практика относится к вариативной части Блока 2 учебного плана образовательной программы.

#### 3. Вид практики, способ, форма и место ее проведения

Вид практики: учебная.

Тип практики: учебная практика по развитию цифровых компетенций.

#### Формы проведения:

Дискретно (по виду практики) - путем выделения в календарном учебном графике непрерывного периода учебного времени для проведения практики.

### Способ проведения практики: стационарная.

Места проведения практики: структурные подразделения университета.

Лицам с ограниченными возможностями здоровья и инвалидам предоставляются

места практик с учетом их состояния здоровья и требований по доступности (в соответствии с рекомендациями ИПРА, относительно рекомендованных условий труда).

### **4. Перечень планируемых результатов обучения при прохождении практики, соотнесенных с планируемыми результатами освоения ООП**

После прохождения практики будут сформированы следующие результаты обучения:

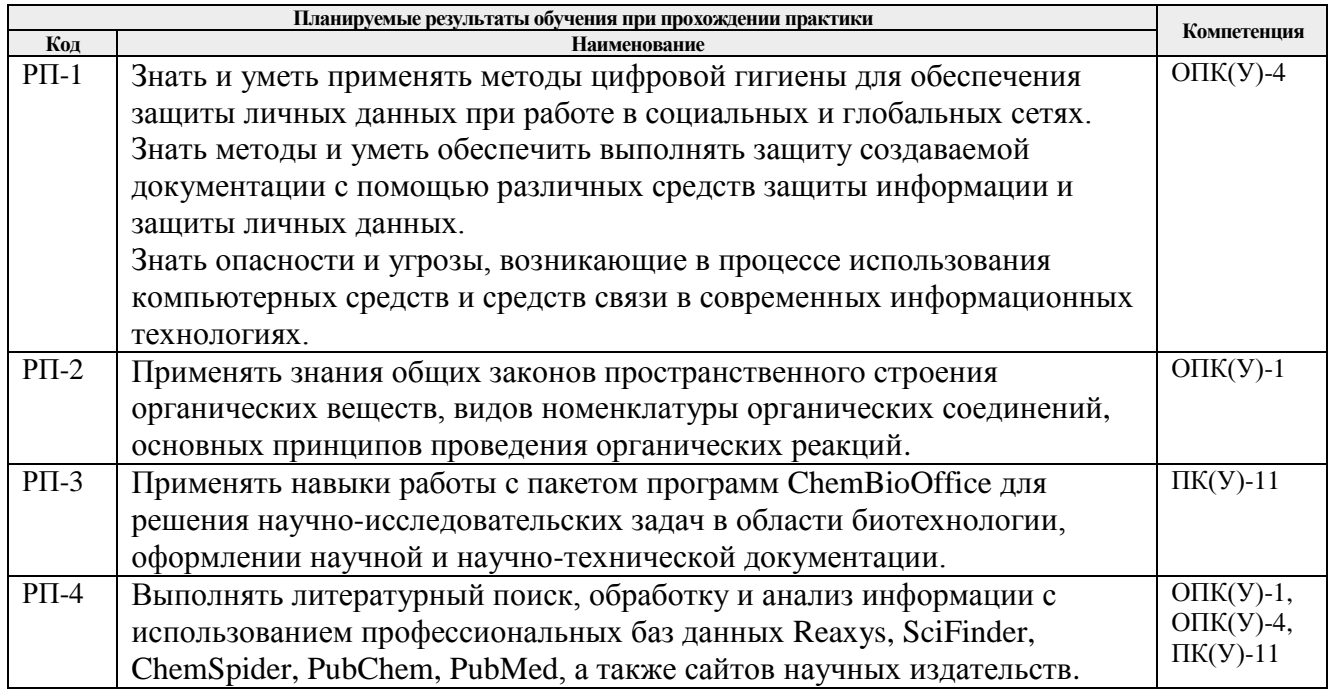

## **5. Структура и содержание практики**

Содержание этапов практики:

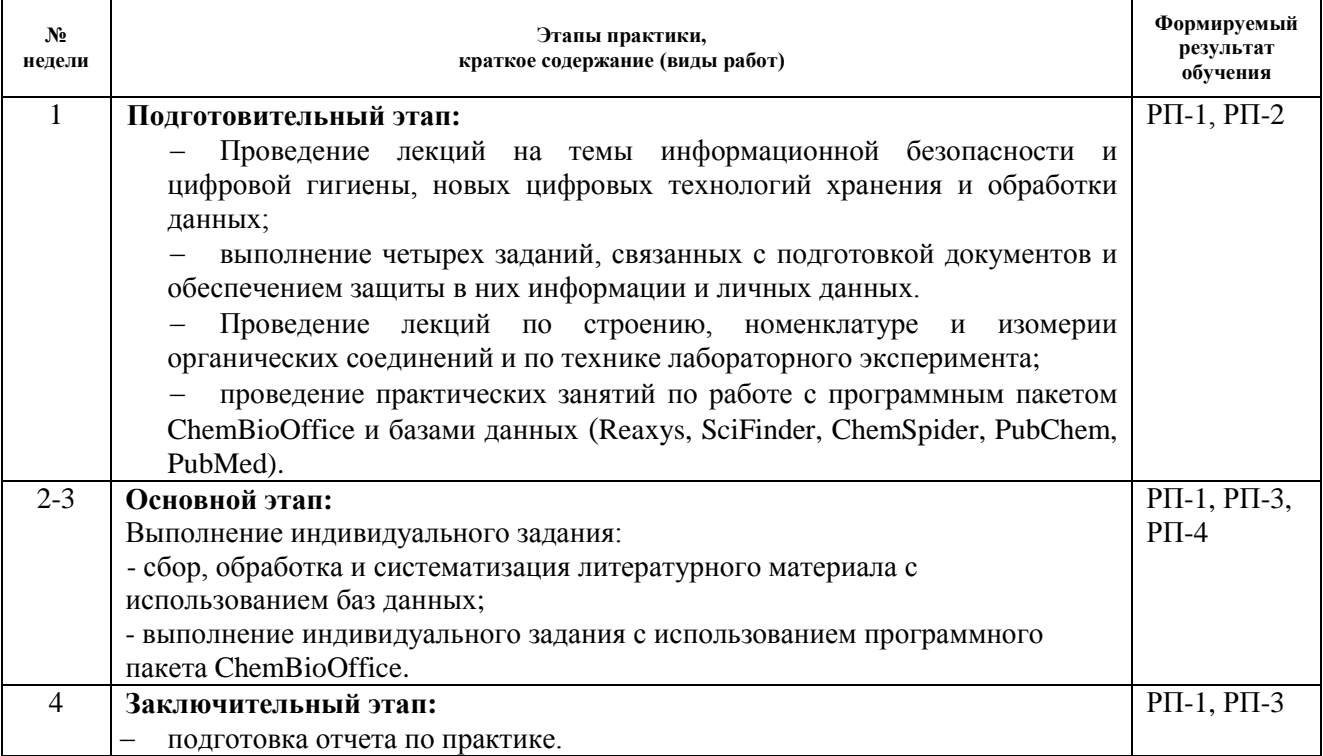

### **6. Формы отчетности по практике**

По окончании практики, обучающиеся предоставляют пакет документов, который включает в себя:

- дневник обучающегося по практике;
- отчет о практике.

### **7. Промежуточная аттестация**

Промежуточная аттестация по практике в форме дифференцированного зачета проводится в виде защиты отчета по практике.

Фонд оценочных средств для проведения промежуточной аттестации по практике является неотъемлемой частью настоящей программы практики и представлен отдельным документом в приложении.

### **8. Учебно-методическое и информационное обеспечение практики**

### **8.1. Учебно-методическое обеспечение**

### **Основная литература**

- 1. Информатика: учебное пособие / Е. Н. Гусева, И. Ю. Ефимова, Р. И. Коробков, К. В. Коробкова. — 4-е изд., стер. — Москва: ФЛИНТА, 2016. — 260 с. — ISBN 978-5- 9765-1194-1. — Текст : электронный // Лань : электронно-библиотечная система. — URL: <https://e.lanbook.com/book/85976> (дата обращения: 18.06.2018). — Режим доступа: для авториз. пользователей.
- 2. Практикум по органической химии : учебное пособие *[Электронный ресурс]* / В. И. Теренин, М. В. Ливанцов, Л. И. Ливанцова, [и др.]. — 3-е изд. — Москва : Лаборатория знаний, 2015. — 571 с. — Текст : электронный // Лань : электроннобиблиотечная система. — URL: <https://e.lanbook.com/book/84123> (дата обращения: 18.06.2018). — Режим доступа: для авториз. пользователей.

## **Дополнительная литература**

1. Программа практик: методические указания для студентов по направлениям 19.03.01 «Биотехнология», 19.04.01 «Биотехнология», 18.04.01 «Химическая технология» / сост. Р.Я. Юсубова; Томский политехнический университет. – Томск: Изд-во Томского политехнического университета, 2014. – 40 с. Режим доступа: <https://portal.tpu.ru/SHARED/l/LESINA/organization/Practics> (контент)

## **8.2. Информационное и программное обеспечение**

Internet-ресурсы (в т.ч. в среде LMS MOODLE и др. образовательные и библиотечные ресурсы):

- 1. Электронный курс Информатика 1.1 ИСТ Режим доступа: <https://stud.lms.tpu.ru/course/view.php?id=1911>*.* Материалы представлены в модуле «ПРАКТИКА ПО РАЗВИТИЮ ЦИФРОВЫХ КОМПЕТЕНЦИЙ».
- 2. Справка по работе с пакетом программ ChemBioDraw. Схема доступа: <https://www.cambridgesoft.com/support/ProductHomePage.aspx?KBCatID=109>
- 3. Реферативная база данных Reaxys. Схема доступа:<https://www.reaxys.com/>
- 4. Реферативная база данных SciFinder. Схема доступа:<https://scifinder.cas.org/>
- 5. Реферативная база данных ChemSpider. Схема доступа:<http://www.chemspider.com/>
- 6. Реферативная база данных PubChem, Схема доступа: <https://pubchem.ncbi.nlm.nih.gov/>
- 7. Реферативная база данных PubMed Схема доступа:<https://pubmed.ncbi.nlm.nih.gov/>

8. Профессиональные базы данных и информационно-справочные системы доступны по ссылке: <https://www.lib.tpu.ru/html/irs-and-pdb>.

Лицензионное программное обеспечение (в соответствии с **Перечнем лицензионного программного обеспечения ТПУ)**:

- 1. 7-Zip;
- 2. Adobe Acrobat Reader DC;
- 3. Adobe Flash Player;
- 4. AkelPad;
- 5. Cisco Webex Meetings;
- 6. Design Science MathType 6.9 Lite;
- 7. Document Foundation LibreOffice;
- 8. Google Chrome;
- 9. Hypercube HyperChem 8.0 Professional;
- 10. Microsoft Office 2007 Standard Russian Academic;
- 11. Mozilla Firefox ESR;
- 12. ownCloud Desktop Client;
- 13. PerkinElmer ChemBioOffice 14 Ultra;
- 14. Tracker Software PDF-XChange Viewer;
- 15. WinDjView;
- 16. Zoom Zoom

## **9. Описание материально-технической базы, необходимой для проведения практики**

При проведении практики на базе ТПУ в учебном процессе используется следующее лабораторное оборудование:

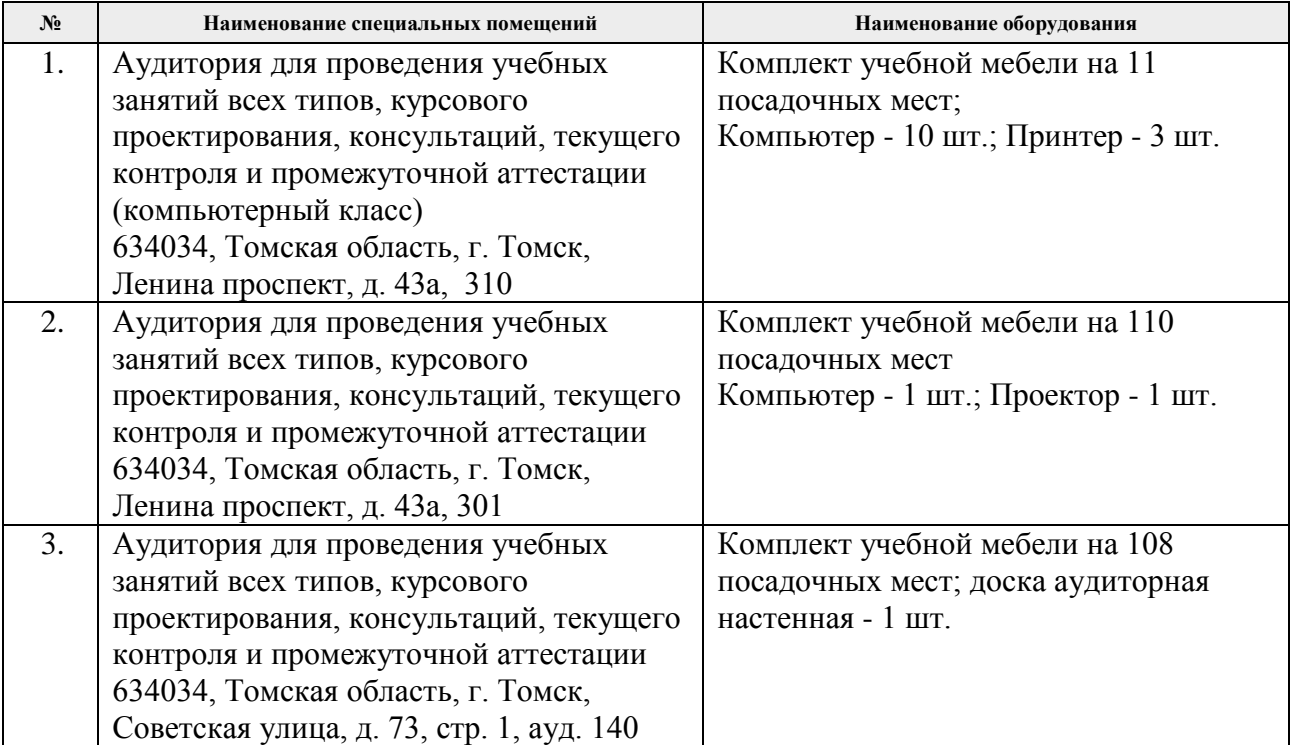

Рабочая программа составлена на основе Общей характеристики образовательной программы по направлению 19.03.01 «Биотехнология» / ООП Биотехнология / специализация «Биотехнология» (приема 2018 г., очная форма обучения).

Разработчик(и):

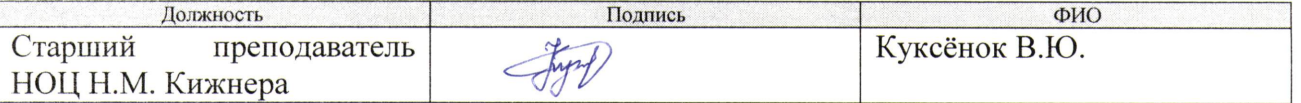

Программа одобрена на заседании Научно-образовательного Центра Н.М. Кижнера (протокол от «18» 06 2018 г. № 8/1).

Заведующий кафедрой руководитель НОЦ Н.М. Кижнера на правах кафедры, д.х.н, профессор

Sapares E.A. Kpachokyrckas/

подпись

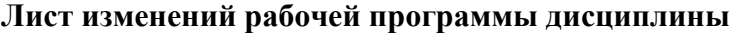

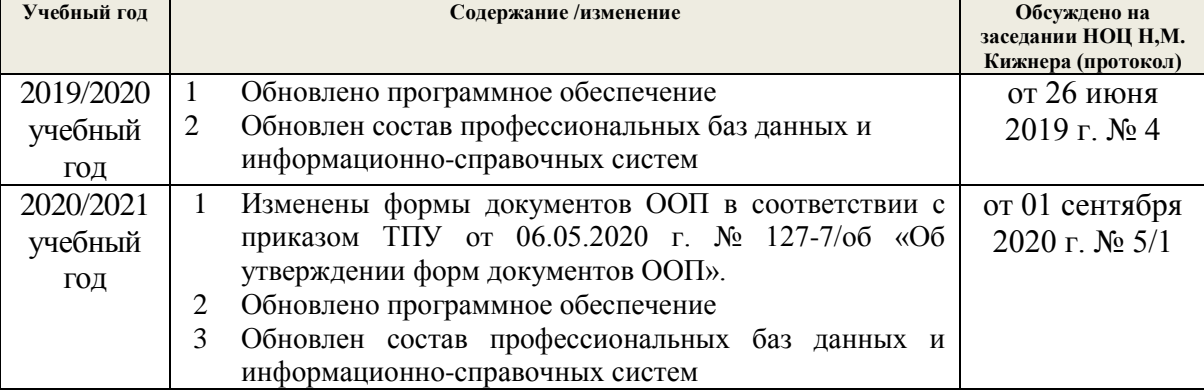